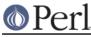

# NAME

File::Compare - Compare files or filehandles

### SYNOPSIS

```
use File::Compare;
if (compare("file1","file2") == 0) {
    print "They're equal\n";
}
```

## DESCRIPTION

The File::Compare::compare function compares the contents of two sources, each of which can be a file or a file handle. It is exported from File::Compare by default.

File::Compare::cmp is a synonym for File::Compare::compare. It is exported from File::Compare only by request.

File::Compare::compare\_text does a line by line comparison of the two files. It stops as soon as a difference is detected. compare\_text() accepts an optional third argument: This must be a CODE reference to a line comparison function, which returns 0 when both lines are considered equal. For example:

```
compare_text($file1, $file2)
```

is basically equivalent to

```
compare_text(\$file1, \$file2, sub {\$[0] ne \$[1]} )
```

#### RETURN

File::Compare::compare and its sibling functions return 0 if the files are equal, 1 if the files are unequal, or -1 if an error was encountered.

#### AUTHOR

File::Compare was written by Nick Ing-Simmons. Its original documentation was written by Chip Salzenberg.